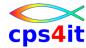

Ralf Seidler Stromberger Straße 36A D-55411 Bingen

Fon: +49-6721-992611 Fax: +49-6721-992613 Mail: <u>ralf.seidler@cps4it.de</u>

Birthday: 16.12.1957 married, 2 children

Steuernummer: 08/226/4756/9, Finanzamt Bingen, Ust-ID: DE214792185

availability: February 2021

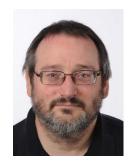

Stand: 8. Januar 2021

More than 40 years IT experience in host environment as instructor, developer, project manager, strategist for tests and testing environments and crisis manager with broad and deep know how in theory and practice round the application development on host with high social competence.

## **List of Projects**

| Juli 2016 until                 | Support in Tabex-Environment (Tablesystem)                                                                                        |
|---------------------------------|----------------------------------------------------------------------------------------------------|
| Dezember 2020                   |                                                                                                    |
|                                 | <ul> <li>First and Second Level Support Tabex on platforms z/OS, Windows and Linux<br/>(Java)</li> </ul>                          |
|                                 | training und consulting of Tabex user      planning and launching releases.                                                       |
|                                 | <ul><li>planning and launching releases</li><li>customizing Tabex system</li></ul>                                                |
|                                 | supporting Tabex system on all platforms                                                                                          |
|                                 | System environment: z/OS, DB2, COBOL, LE, Tabex, Tabex/Mainframe, Tabex/Windows, Tabex/Java, JTC, Hazelcast, Office-Produkte etc. |
|                                 | Role: Specialist for Mainframe-Systems                                                                                            |
|                                 | area: insurance                                                                                                    |
| January 2016 until<br>June 2016 | training z/OS                                                                                                    |
|                                 | referent for application developers in                                                                                            |
|                                 | <ul> <li>z/OS basics, ISPF, JCL, Utilities, COBOL,</li> </ul>                                                                     |
|                                 | DB2, IMS, VSAM                                                                                                    |
|                                 | FileAid, Xpediter, AbendAid                                                                                                    |
|                                 | Role: Referent                                                                                                    |
|                                 | area: bank and insurance                                                                                                    |
| March until                     | Absence due to illness / self-improvement / honorary post                                                                         |
| December 2015                   | Perl for Windows                                                                                                    |
|                                 | PHP for Windows                                                                                                    |
|                                 | System environment: Windows 7, Office, Perl, PHP                                                                                  |
| since                           | Participation in working groups of GSE (Guide Share Europe) partly as chairman                                                    |
| April 1992                      | (like COBOL , PL1, programming languages)                                                                                         |

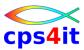

| December 2014<br>until February 2015 | training z/OS                                                                                                    |
|--------------------------------------|----------------------------------------------------------------------------------------------------|
|                                      | referent for application developers in                                                                                                    |
|                                      | <ul> <li>z/OS basics, ISPF, JCL, Utilities, COBOL,</li> </ul>                                                                                                |
|                                      | DB2, IMS, VSAM                                                                                                    |
|                                      | FileAid, Xpediter, AbendAid                                                                                                    |
|                                      | Role: Referent                                                                                                    |
|                                      | area: bank and insurance                                                                                                    |
| since<br>1995                        | Instructor for different seminars                                                                                                    |
|                                      | on host                                                                                                    |
|                                      | o z/OS basics, JCL, Utilities                                                                                                    |
|                                      | o products of Compuware like FileAid, AbendAid, Xpediter                                                                                                    |
|                                      | COBOL, DebugTool, PL/1  for testmethods                                                                                                    |
|                                      | Methods of application development                                                                                                    |
|                                      | Performance Management like                                                                                                    |
|                                      | Strobe, Intune, APC                                                                                                    |
|                                      | Types of performance management                                                                                                    |
|                                      |                                                                                                    |
| May 2014 until No-                   | Support in application forcorporate clients (with the base system product management)                                                                        |
| vember 2014 (time overlap with       | Support and quality assurance functional concept                                                                                                    |
| other projects)                      | Analysis for necessary activities                                                                                                    |
|                                      | conceive technical concept                                                                                                    |
|                                      | participation with planning, bei Planung, doing and implementation                                                                                           |
|                                      | System environment: z/OS, DB2, COBOL, LE, Xpediter, FileAid, AbendAid, Strobe, Office-Products etc.                                                          |
|                                      | Role: specialist for mainframe, migration and insurance                                                                                                    |
|                                      |                                                                                                    |
|                                      | area: insurance                                                                                                    |
| January 2014 until                   | Supporting the clearing up after migrations                                                                                                    |
| March 2014<br>(time overlap with     | Searching objects not used                                                                                                    |
| other projects)                      | Analysis object for changinge                                                                                                    |
| σο. μ. ο,οοιο,                       | Describing instructions for changing objects                                                                                                    |
|                                      | <ul> <li>Support the coordination the activities for changing and deleting objects in COBOL<br/>and Allfusion:Gen (Cool:Gen) and Jobs, PSBs, DBDs</li> </ul> |
|                                      | System environment: z/OS, DB2, COBOL, Allfusion:Gen, LE, Xpediter, FileAid, AbendAid, Strobe, Office-Products etc.                                           |
|                                      | Role: specialist for mainframe, migration and insurance                                                                                                    |
|                                      | area: insurance                                                                                                    |
|                                      |                                                                                                    |

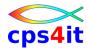

| December 2013<br>until April 2014<br>(time overlap with<br>other projects)        | <ul> <li>consultancy with strategy pro and against migrationteams as a central component</li> <li>Analysis and working out of regulatory and context framework</li> <li>Common requirements for the teams</li> <li>Common requirements for the project environment (e.g. stakeholder)</li> <li>Requirements for the technical infrastructure</li> <li>Applying requirements on examples in the insurance</li> <li>Working out framework of planning</li> <li>Working out to-do-lists for the different phases</li> <li>System environment: z/OS, DB2, COBOL, Allfusion:Gen, LE, Xpediter, FileAid, AbendAid, Strobe, Office-Products etc.</li> <li>Role: specialist for mainframe, migration and insurance</li> </ul> |
|-----------------------------------------------------------------------------------|----------------------------------------------------------------------------------------------------|
| May 2011 until December 2013 (time overlap with other projects)                   | <ul> <li>Analysis of the scenarios for migration of life insurance data</li> <li>optimization of migration scenario</li> <li>support the migration with programming in COBOL and Allfusion:Gen (Cool:Gen)</li> <li>test and optimization of functions and job sequences</li> <li>quality assurance of concepts and planning of activities</li> <li>initial training of employees</li> <li>supporting the migration in test environments and production</li> </ul> System environment: z/OS, DB2, COBOL, Allfusion:Gen, LE, Xpediter, FileAid, AbendAid,                                                                                                    |
|                                                                                   | Strobe, Office-Products etc. (specialist for mainframe and insurance)  area: insurance                                                                                                    |
| November 2009<br>until<br>September 2011<br>(time overlap with<br>other projects) | analysis of professional requirments for correspondece     support of programming in COBOL         interpretation of SAP-Data         accumulation of data via DB2 / IMS         writing XML-Data for the correspondences (document management system)      test and optimization of functions and job sequences     optimization of the application     review of the application     planning of necessary activities     test concept unittest     test concept regressiontest     quality review  System environment: z/OS, DB2, COBOL, LE, Xpediter, FileAid, AbendAid, Strobe, Office-Products etc.  Role: specialist for mainframe and insurance area: insurance                                               |
| September 2009<br>until<br>December 2009<br>(time overlap with<br>other projects) | <ul> <li>Programming Java with Eclipse</li> <li>System environment: Windows XP, Windows Vista, Eclipse, Office-Produkte</li> </ul>                                                                                                    |

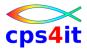

| May 2008 until<br>December 2010<br>(time overlap with<br>other projects)    | <ul> <li>analysis of the application (provisioning)</li> <li>support for new functions in PL1</li> <li>test and optimization of functions and job sequences</li> <li>optimization database design and application</li> <li>convertion of data IMS to DB2 and DB2 to DB2 with analysis and changing programs</li> <li>System environment: z/OS, IMS-TM, IMS-DB, DB2, PL1, COBOL, Corba, LE, Xpediter, FileAid, AbendAid, Strobe, Office-Products, Lotus-Notes etc.</li> <li>Role: specialist for mainframe and insurance area: insurance</li> </ul>                                                                                                    |
|-----------------------------------------------------------------------------|----------------------------------------------------------------------------------------------------|
| July 2006 until<br>December 2008<br>(time overlap with<br>other projects)   | <ul> <li>analysis of the application (cars)</li> <li>communication Cool:Gen- and PL1-Anwendung</li> <li>support for new functions in Cool:Gen, COBOL and PL1</li> <li>test and optimization of functions and job sequences         <ul> <li>optimization database design;</li> <li>optimization of application;</li> </ul> </li> <li>support for technical migrations         <ul> <li>PL1-Compiler</li> <li>COBOL-Compiler</li> </ul> </li> <li>System environment: z/OS, IMS-TM, DB2, PL1, COBOL, Corba, Cool:Gen, LE, Xpediter, FileAid, AbendAid, Strobe, Office-Products, Lotus-Notes etc.</li> <li>Role: specialist for mainframe and insurance area: insurance</li> </ul> |
| September 2005<br>until March 2008<br>(time overlap with<br>other projects) | Joining a research project of Universität Mainz, Faculty of Physics  Measurements of impedancies Simulations Fourier Transformation  System environment: Linux, MATLAB, Simulink, C, Office-Products, Open Office Products etc.                                                                                                    |
| May 2006 until<br>December 2006                                             | referent for application developer in   z/OS basics, ISPF, JCL, Utilities, COBOL,  DB2, IMS, VSAM  FileAid, Xpediter, AbendAid  Role: Referent area: bank and insurance                                                                                                    |

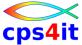

# September 2005 until February 2006 (time overlap with other projects) area: insurance April 2001 until April 2006 (time overlap with other projects) 0 0

#### Migration Cool:Gen-Application to PL1

- analysis of the application (Products central application)
- migration to PL1
- write new functions
- test and optimization of functions and job sequences;
  - optimization database design;
  - optimization of application;
- test and write ILC COBOL PL1

System environment: z/OS, IMS-TM, DB2, PL1, Corba, Cool:Gen, LE, Xpediter, FileAid, AbendAid, Strobe, Office-Products, Lotus-Notes etc.

Stand: 8. Januar 2021

Role: developer and specialist for mainframe and insurance

#### Analysis and working out in the subjects performancemanagement on host

- Analysis of different projects for potential of optimization
  - Activate measurements and analysing measurements
  - Analysis of sources
  - Working out of action for optimization
- Options and their consequences for performance
  - Language Environment
  - COBOL- / PL1- / C-Compile and Link
- Building of intranet-informationpool
- Consulting for application developper
- Consulting project for transition to the euro, acceptance of changing programs
- Support and extension to the process Performance Management
  - Activate measurements and analysing measurements
  - Working out of action for optimization
- Consulting for application developper

System environment: z/OS, IMS-DB, IMS-TM, DB2, COBOL, PL1, C, LE, Xpediter, FileAid, AbendAid, Debug Tool, Strobe, APC, Office-Products, Frontpage etc.

Role: project management

area: Bank

### August 2004 until December 2004 (time overlap with other projects)

#### Analysis and working out in the subjects performancemanagement on host

- Analysis of different projects for potential of optimization
  - 0 Activate measurements and analysing measurements
  - Analysis of sources 0
  - Working out of action for optimization 0
- Options and their consequences for performance
  - Language Environment
  - COBOL- / PL1- / C-Compile and Link
- Consulting for application developper

System environment: z/OS, IMS-DB, IMS-TM, DB2, COBOL, PL1, C, LE, Xpediter, FileAid, AbendAid, Debug Tool, Intune, APM-Tool, Office-Produkte etc.

Role: project management area: Telecommunikation

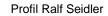

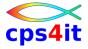

| December 2001<br>until                                                  | Analysis and working out in the subjects performancemanagement on host                                                                                                    |
|-------------------------------------------------------------------------|----------------------------------------------------------------------------------------------------|
| October 2004<br>(time overlap with<br>other projects)                   | <ul> <li>Analysis of different projects for potential of optimization         <ul> <li>Activate measurements and analysing measurements</li> <li>Analysis of sources</li> <li>Working out of action for optimization</li> </ul> </li> <li>Options and their consequences for performance         <ul> <li>Language Environment</li> <li>COBOL- / PL1- / C-Compile and Link</li> </ul> </li> <li>Building of intranet-informationpool</li> <li>Consulting for application developper</li> <li>Support and Betreuung und enhancing the IT process Performance Management</li> <li>Initiation and analysis of measeurements</li> <li>Working out and describing possibilities of optimization</li> <li>Consulting and supporting for application development in Performance Management</li> </ul> <li>System environment: z/OS, IMS-DB, IMS-TM, DB2, CICS, COBOL, PL1, C, LE, Xpediter, FileAid, AbendAid, Debug Tool, FileManager, FaultAnalyzer, Strobe, APC, Intune, Office-Produkte, Frontpage etc.</li> <li>Role: project management area: Automotive</li> |
| 1, 0000 (1)                                                             |                                                                                                    |
| January 2002 until<br>May 2002<br>(time overlap with<br>other projects) | Options and their consequences for performance                                                                                                    |
| August 2000 until                                                       | area: Automotive Project change-over of User-ID                                                                                                    |
| March 2001                                                              | <ul> <li>Analysing the status of the project</li> <li>crisismanagement</li> <li>getting in the running project and ending the project</li> <li>documentation of the project in intranet</li> <li>coordination with all involved projects and divisions         <ul> <li>SAP, life insurance, non-life insurance, claim, DSS, EDM, reinsurance, client application, marketing application, encashment, paying out etc.</li> </ul> </li> <li>System environment: z/OS, IMS-DB, IMS-TM, DB2, CICS, COBOL, PL/1, C, RACF, Smart Edit, Rochade, Xpediter, FileAid, AbendAid, Tabex, EDM, Office-Products, Lotus-Products, SAP R3</li> <li>Role: project management area: insurance</li> </ul>                                                                                                    |
| April 2000 until July                                                   | project for selecting a tool for field overlapping products in insurance                                                                                                    |
| 2000                                                                    | <ul> <li>life insurance,</li> <li>insurance for objects,</li> <li>insurance for persons</li> <li>System environment: z/OS, IMS-DB, IMS-TM, DB2, CICS, COBOL, PL/1, C, RACF, Smart Edit, Rochade, Xpediter, FileAid, AbendAid, Tabex, EDM, Office-Products, Lotus-Products, SAP R3</li> <li>Role: project management</li> </ul>                                                                                                    |
|                                                                         | area: insurance                                                                                                    |

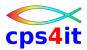

| November 1996<br>until April 2000                    | Project year 2000                                                                                                    |
|------------------------------------------------------|----------------------------------------------------------------------------------------------------|
|                                                      | examination what to do in an insurance company                                                                                                    |
|                                                      | definition, working out und coordination of the changing                                                                                                    |
|                                                      | <ul> <li>Analysis of all insurance applications on host and on C/S         System environment: z/OS, IMS-DB, IMS-TM, DB2, CICS, COBOL, PL/1,         C, Smart Edit, Rochade, Xpediter, FileAid, AbendAid, EDM, Tabex, Office-Produkte, Lotus-Produkte, SAP R2, SAP R3 etc.</li> <li>Change and test of the applications</li> </ul>                                      |
|                                                      | <ul> <li>preparation of the organization of changing the year; building of crisis management<br/>for the whole group of company</li> </ul>                                                                                                    |
|                                                      | System environment: z/OS, IMS-DB, IMS-TM, DB2, CICS, COBOL, PL/1, C, RACF, Smart Edit, Rochade, Xpediter, FileAid, AbendAid, Tabex, EDM, Office-Products, Lotus-Products, SAP R3                                                                                                    |
|                                                      | Role: project management<br><u>area</u> : insurance                                                                                                    |
| March 1995 until<br>October 1996                     | infratructure project in application development                                                                                                    |
|                                                      | <ul> <li>Building of the infrastructure with implementation of the tool IEF (later Composer, todays name COOL:Gen) in the insurance company</li> <li>Rollout of the procedure Information Engineering (IE) und Rapid Application Development (RAD) in the application development</li> <li>Implementing examples of applications and training the developper</li> </ul> |
|                                                      | Subject to all and integration of all technical and professional interfaces in the company                                                                                                    |
|                                                      | Role: project management<br><u>area</u> : insurance                                                                                                    |
| August 1994 until<br>February 1995                   | strategic project                                                                                                    |
|                                                      | <ul> <li>Market inquiry and choice of a CASE tool (IEF)</li> <li>Defining methods and consequences of the implementation</li> <li>Testing the mothod IE (Information Engeneering), RAD (Rapid Application Development), straight forward model (Wasserfallmethode)</li> </ul>                                                                                           |
|                                                      | Role: project management area: insurance                                                                                                    |
| 1994 – 1996<br>(time overlap with<br>other projects) | strategic project                                                                                                    |
|                                                      | <ul> <li>Assistance at creating a working out for the future IT-IS-environment of an insur-<br/>ance company</li> </ul>                                                                                                    |
|                                                      | area: insurance                                                                                                    |
| 1993 – 2001<br>(time overlap with<br>other projects) | Assistance with preparation of the company for certification                                                                                                    |
|                                                      | <ul> <li>Taking charge of different directions in application development</li> <li>Taking part in audits</li> </ul>                                                                                                    |
|                                                      | Role: project management area: insurance                                                                                                    |

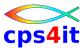

| 1993 – 2001<br>(time overlap with<br>other projects) | contact person in the area of application development for all subjects in application development like                                                                                                    |
|------------------------------------------------------|----------------------------------------------------------------------------------------------------|
| November 1993<br>until July 1994                     | <ul> <li>optimization of applications</li> <li>analysing the converted applications in CICS for potential of optimization</li> <li>working out possibilities and methods</li> <li>optimizing the applications</li> <li>System environment: z/OS, IMS-DB, IMS-TM, DB2, COBOL, CICS, Strobe, LE, Strobe, FileAid, AbendAid, Xpediter, Tabex, Smart Edit, Rochade</li> <li>Role: project management area: insurance</li> </ul> |
| April 1991 until<br>October 1993                     | <ul> <li>technical project</li> <li>converting all applications for insurance from DPPX to CICS</li> <li>Role: project management area: insurance (project language partly english)</li> </ul>                                                                                                    |
| 1990<br>(time overlap with<br>other projects)        | <ul> <li>Market inquiry, choice and implementation of the table system STaR</li> <li>System environment: IMS-DB, IMS-DC, COBOL, CICS, FileAid, AbendAid, Xpediter, Smart Edit, Rochade</li> <li>Role: project management area: insurance</li> </ul>                                                                                                    |
| 1989<br>(time overlap with<br>other projects)        | application Terminsystem     creating a rough study     authoring of technical design on basis of DB2     (Method: straight forward model (Wasserfallmethode))  area: insurance                                                                                                    |
| July 1987 until<br>March 1991                        | Application development     maintanance and development of central aapications in dialog and batch     System environment: DPPX, IMS-DB, IMS-DC, VSAM, TSO, COBOL, PL/1, Smart Edit, Ro-                                                                                                    |
|                                                      | chade, FileAid, AbendAid, Xpediter  area: insurance                                                                                                    |

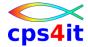

Application development in science

development and maintanance of software for pharmacocinetics
consulting of end-user
development of utilities
consulting and teaching of users of ROSCOE
evaluation of biochemical data
reorganization of the strategy of interpreting the data of pharmacokinetics

System environment: TSO, CICS, ROSCOE, VSAM, PL/1, FORTRAN 77, SAS

area: pharmazeutical industry